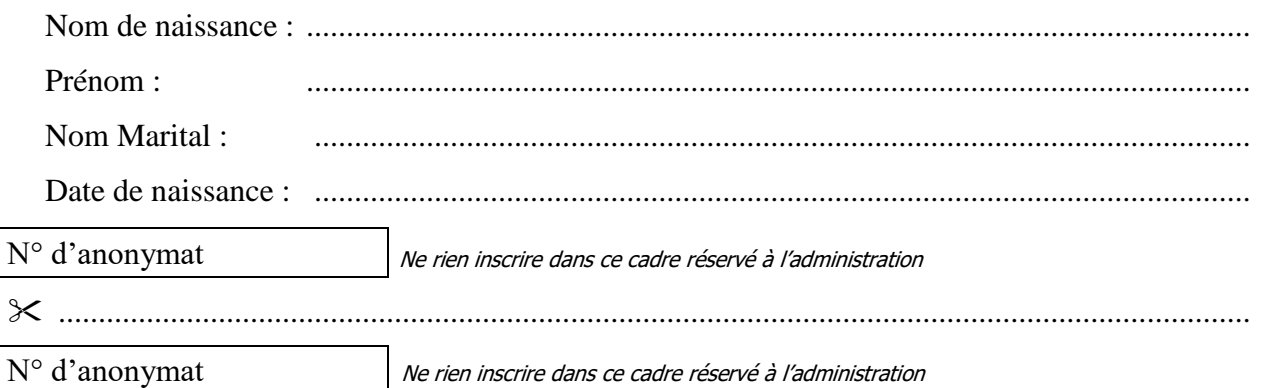

*Centre Organisateur :* 

# UNIVERSITÉ **LCO** Clermont Auvergne

**Corps : Technicien de recherche de formation Session : 2020**

**Concours :** Technicien-ne d'exploitation, d'assistance et de traitement de l'information

**BAP :** E - « Informatique, Statistiques et Calcul scientifique »

**Famille Professionnelle :** Ingénierie des systèmes d'information | Ingénierie technique et de

production

**Nature : Externe** 

#### **EPREUVE ECRITE D'ADMISSION**

Durée 3 heures – Coefficient 1

**Vendredi 10 juillet 2020**

LES REPONSES AUX QUESTIONS DOIVENT ETRE DONNEES SUR CES FEUILLES D'EXAMEN, AUX EMPLACEMENTS PREVUS A CET EFFET.

**Votre identité (Nom/Prénom/Date de naissance) ne doit figurer que sur la première page de la copie. Tout autre signe distinctif rendra nulle votre copie**

**Vous devez rendre la totalité du document à la fin de l'épreuve sans détacher aucune page** EN AUCUN CAS VOUS NE DEVEZ SIGNER LES REPONSES AUX QUESTIONS POSEES, NI ECRIRE AU CRAYON DE PAPIER SUR LA COPIE D'EXAMEN.

Le sujet comporte **23 pages**, en comptant la page d'identification. Vous devez vérifier en début d'épreuve le nombre de pages de ce fascicule. S'il est incomplet, demandez un autre exemplaire au surveillant.

**L'usage de tout document, téléphone portable ou montre connectée est strictement interdit**

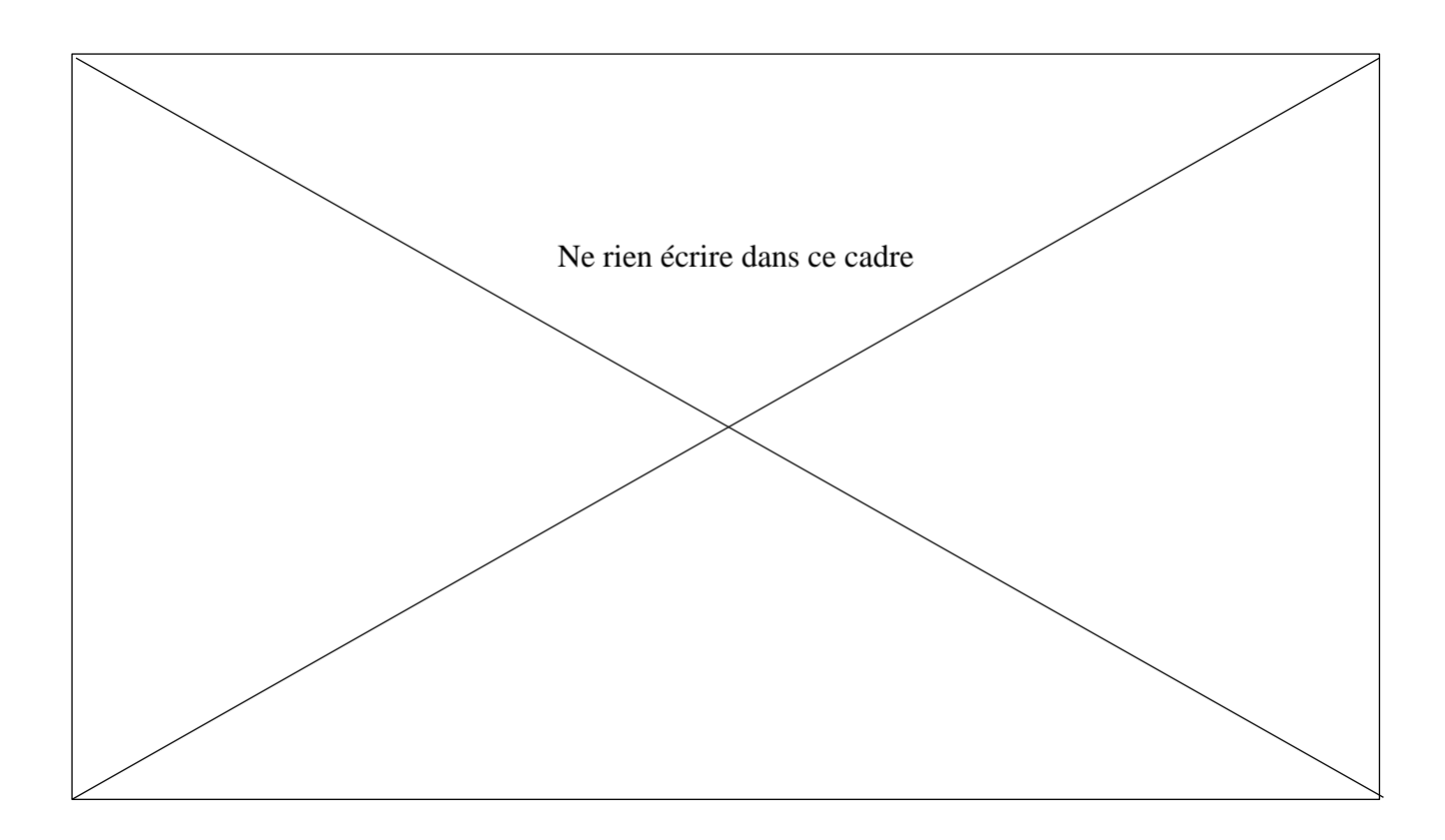

# **Notation et décompte des points**

Nombre de points maximum : 400 points (ramenés à une note sur 20)

#### **Trois sections :**

Section 1 (15 questions/10 points par question/**150 points**)

Section 2 (5 questions/30 points par question/**150 points**)

Section 3 (4 questions/25 points par question/**100 points**)

# *Section 1 – 150 points - 15 questions (10 points par question)*

*Il sera tenu compte dans la notation de l'orthographe, de la présentation et de la qualité de la rédaction.* 

#### **Question 1 :**

On vous demande de moderniser un parc de 5 salles TP informatiques (100 machines). Les nouveaux postes de travail viennent d'être acquis par la DSI. Quelles solutions logicielles proposez-vous pour répondre au cahier des charges suivant :

- Déploiement le plus automatisé possible.
- Les logiciels nécessaires à la pédagogie fonctionnent sous Windows 10.
- Un environnement LAMP (explicitez) de formation doit être proposé sous Linux.
- Les étudiants auront les droits d'administrateur sous Linux, et aucune intervention de l'équipe technique ne sera nécessaire entre les cours. A chaque cours, les étudiants devront retrouver l'environnement de travail initial.

Configuration des nouveaux PCs : 16Gb de RAM 1 SSD NMVe 1To Core i7 Connexion réseau gigabit

Configuration des anciens PCs : Dual boot avec 2 disques de 320Gb Windows 7 / Ubuntu 4Gb de ram Core2duo

Vous répondrez de manière synthétique et expliciterez les motivations de vos choix.

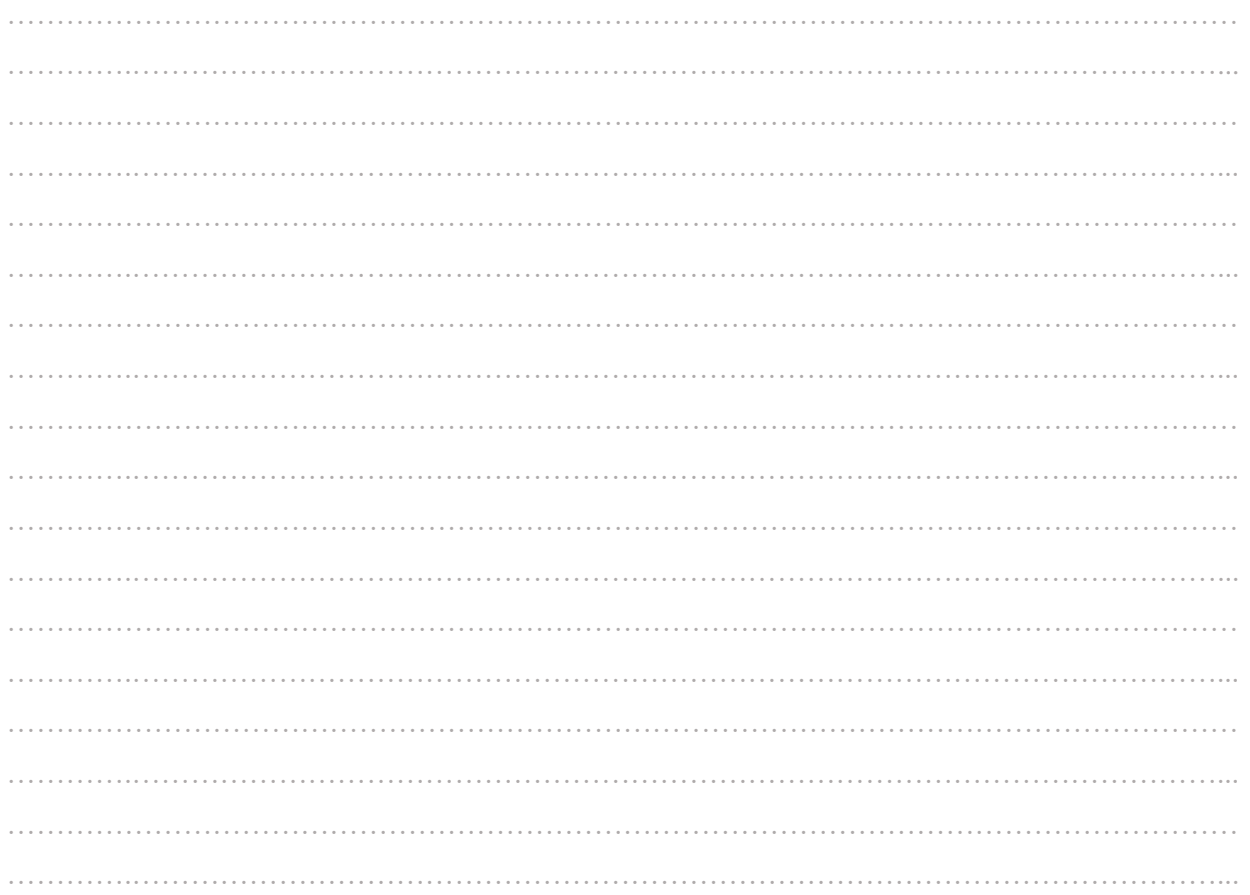

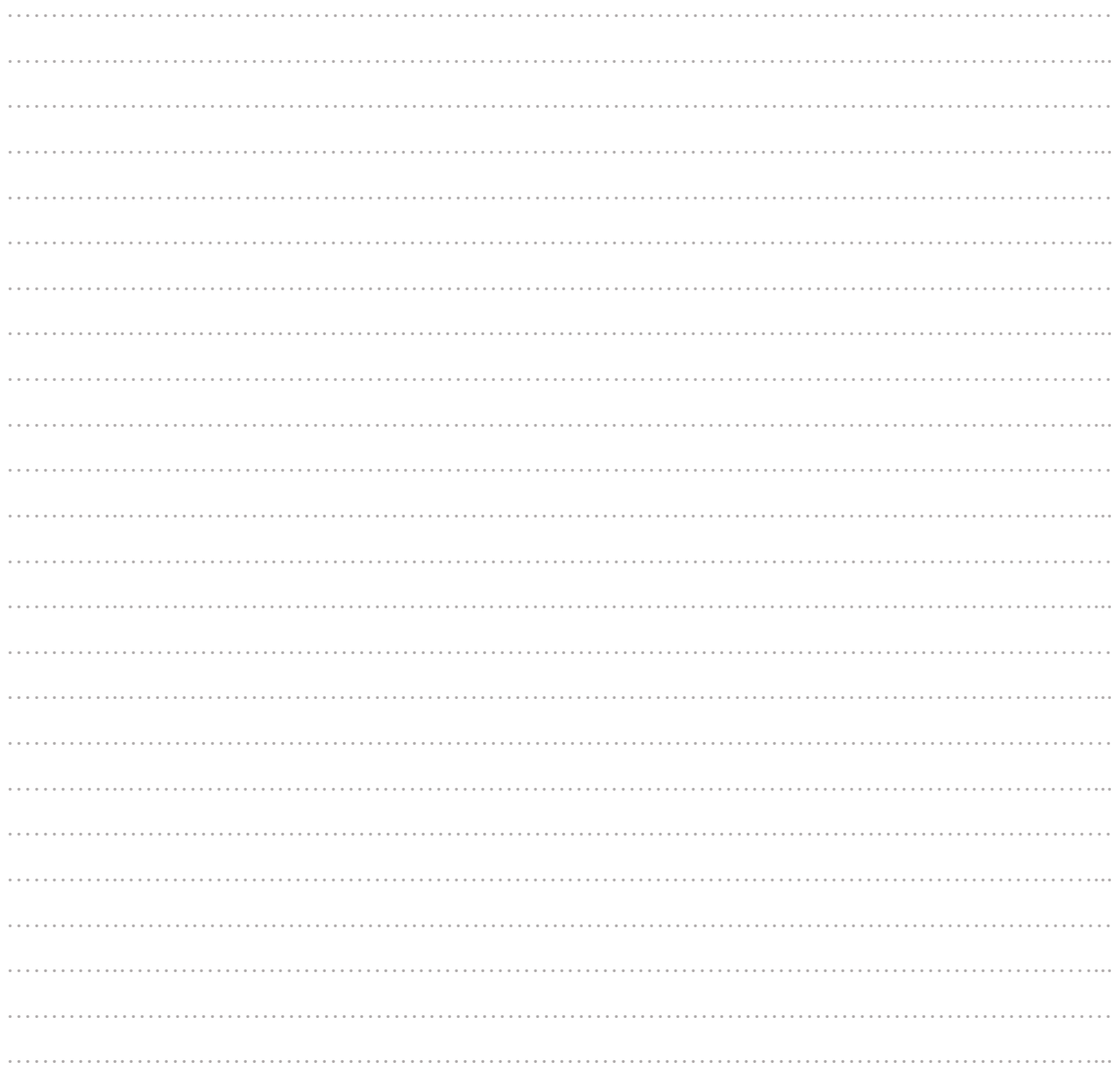

## **Question 2:**

Une cause majeure empêche les étudiants de pouvoir assister aux cours en présentiel sur site. On vous demande de proposer une ou plusieurs solutions techniques pour permettre aux TPs sur machines de se tenir à distance.

On supposera que vous et vos collègues peuvent accéder aux PCs dédiés aux TPs et que vous avez l'aval de votre hiérarchie pour mettre en place un accès distant.

Décrivez au moins deux solutions techniques et prenez parti pour l'une d'elle en argumentant.

Vous répondrez de manière synthétique.

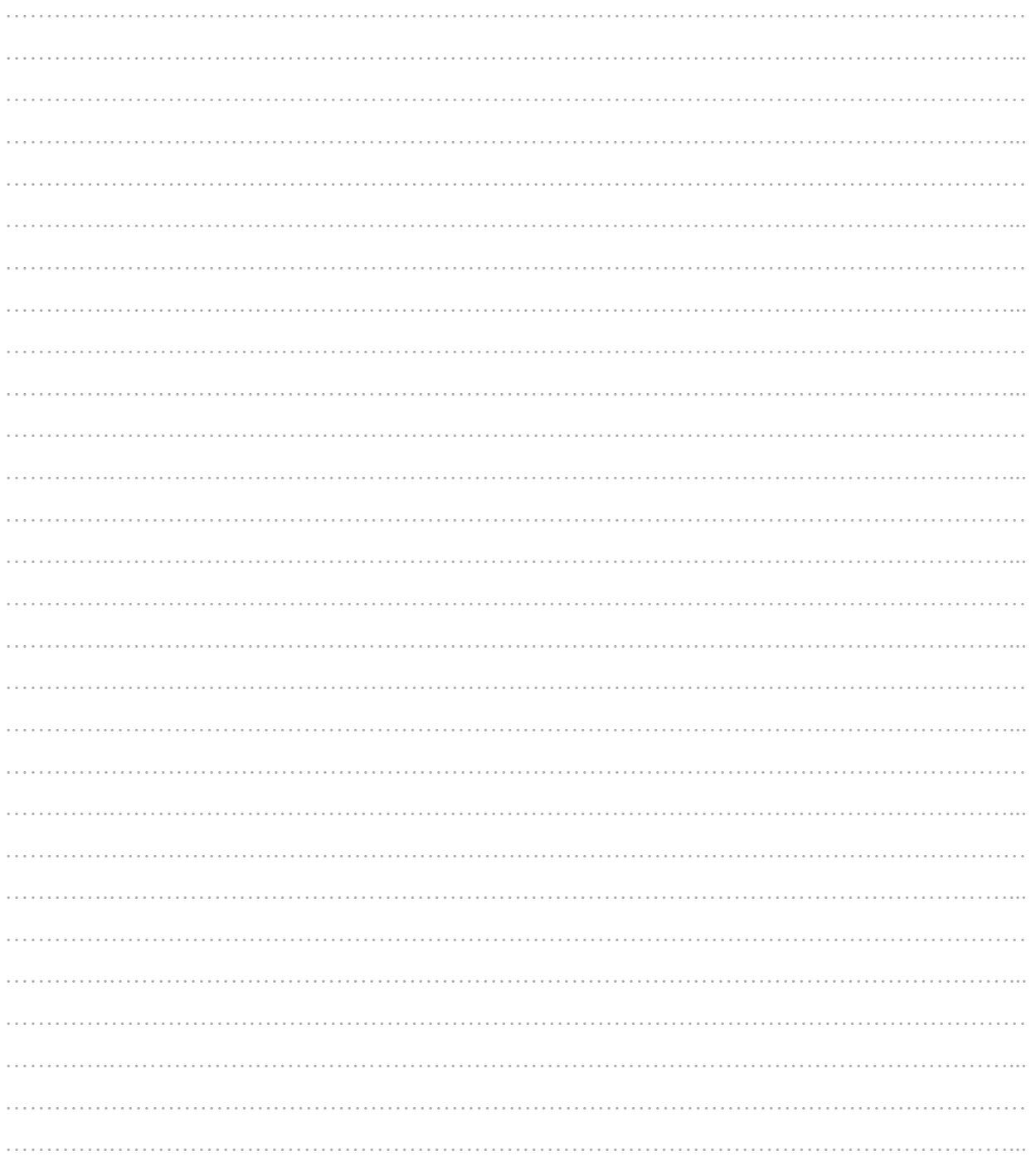

# Question 3:

Définir et préciser le principal intérêt d'un mécanisme de « Single Sign On ».

#### **Question 4:**

Définir et préciser le principal intérêt d'un mécanisme de MFA.

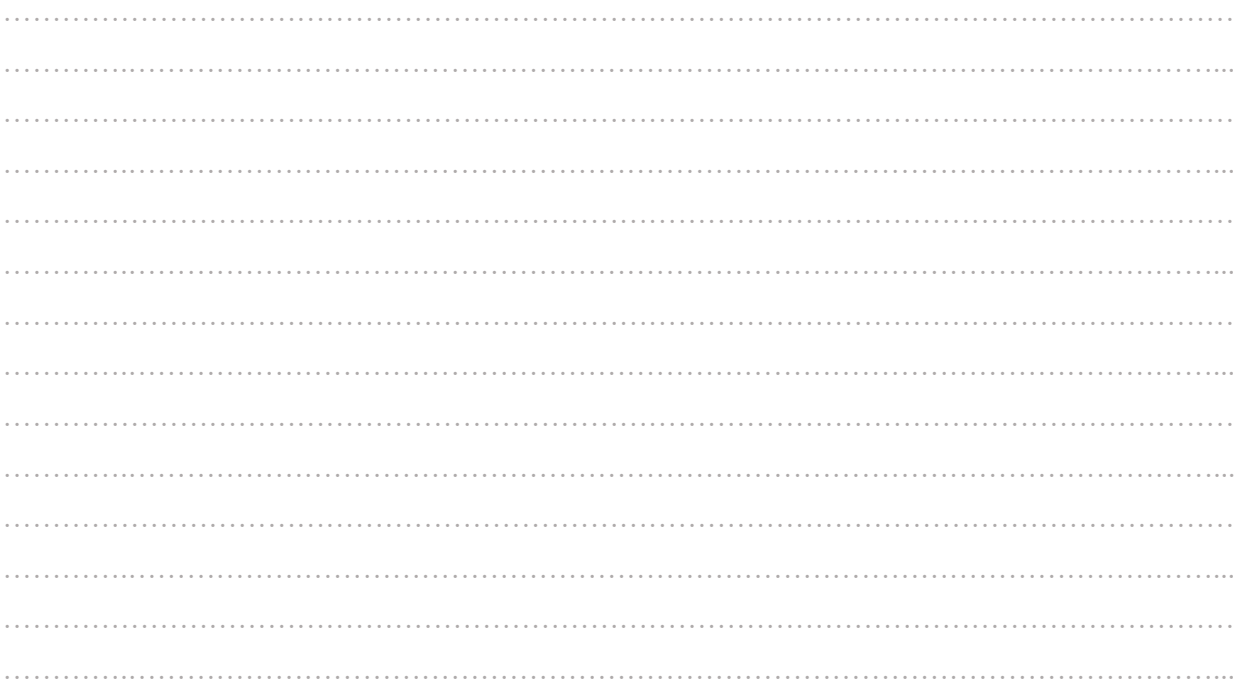

# Question 5 :

Quels sont d'après vous, les critères de choix d'une distribution Linux, notamment dans le cadre d'utilisation sur serveurs et sur postes de travail ?

# **Question 6:**

- a) Qu'est-ce que le VDI ?
- b) Qu'apporte cette technologie ?
- c) Qu'est-ce qu'un « Connection Broker »?
- d) Qu'est-ce qu'un « hyperviseur » ?
- e) Citez des noms de solutions VDI du marché.

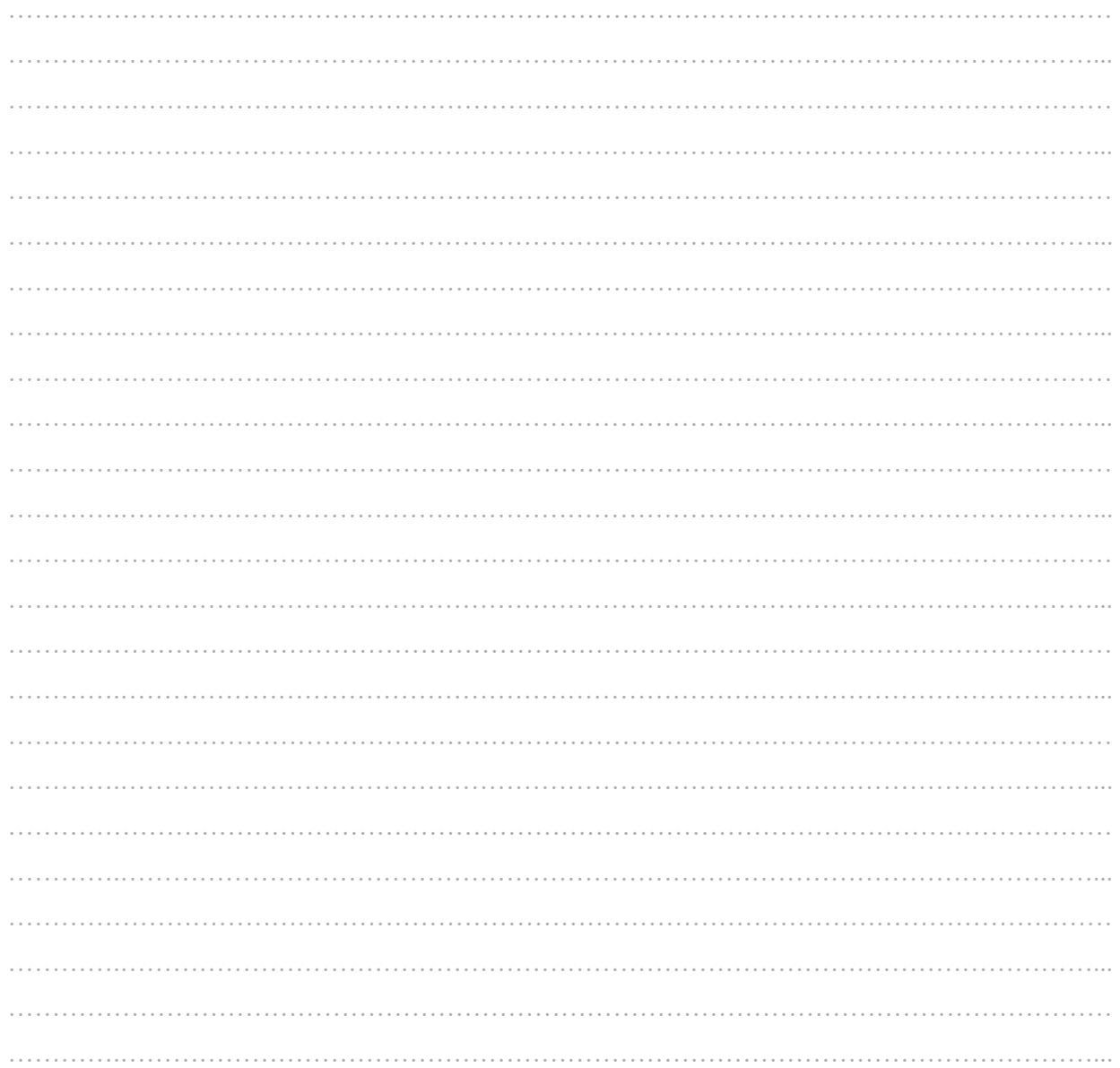

#### **Question 7** :

On vous octroie le réseau suivant : 172.16.80.0/22. À l'intérieur de cette plage on vous demande la création de 4 vlans, un vlan employés , un vlan formation, un vlan recherche et un vlan infrastructures.

- Donnez le masque de sous réseau au format décimal, la première et la dernière adresse disponible ainsi que l'adresse de broadcast du réseau 172.16.80.0/22
- Définissez un plan d'adressage afin de respecter ces contraintes: vlan employé 108 hôtes, vlan pédagogique 494 hôtes, vlan équipement 225 hôtes et vlan infra 90 hôtes.
- Quel équipement ou solution logicielle mettre en place afin de s'assurer de la communication entre ces différents vlans ?

……………………………………………………………………………………………………………… ………….…………………………………………………………………………………………………... ……………………………………………………………………………………………………………… ………….…………………………………………………………………………………………………... ……………………………………………………………………………………………………………… ………….…………………………………………………………………………………………………... ……………………………………………………………………………………………………………… ………….…………………………………………………………………………………………………... ……………………………………………………………………………………………………………… ………….…………………………………………………………………………………………………... ……………………………………………………………………………………………………………… ………….…………………………………………………………………………………………………... ……………………………………………………………………………………………………………… ………….…………………………………………………………………………………………………...

#### **Question 8** :

Donnez une définition de la déduplication et décrivez l'intérêt de cette technologie.

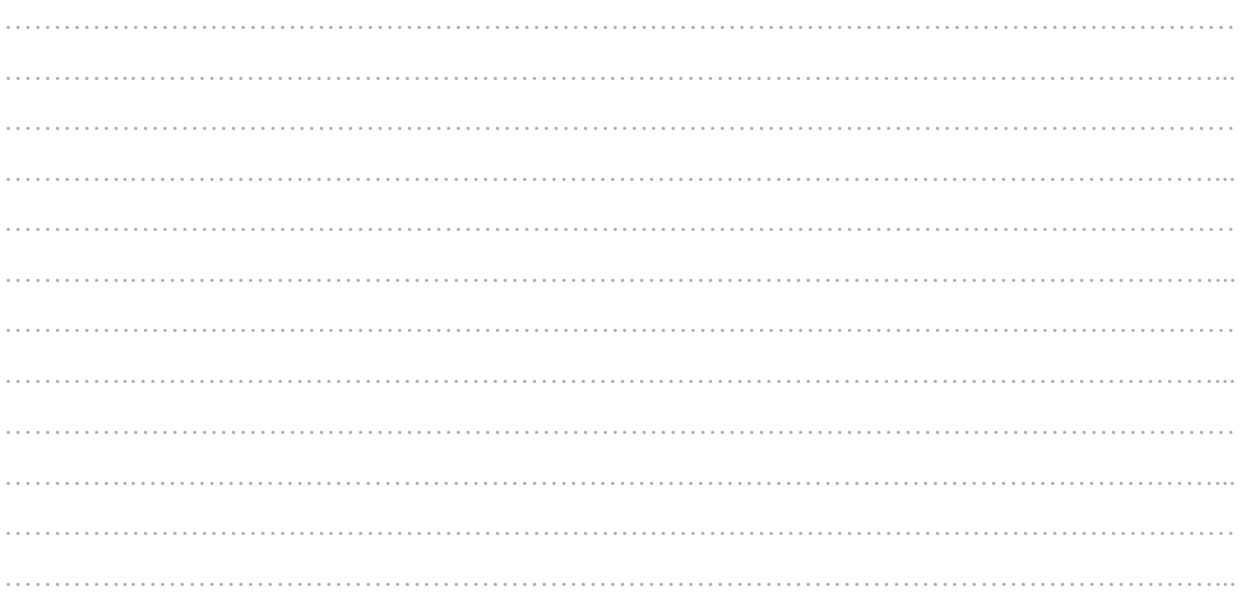

#### **Question 9:**

Plusieurs techniques contribuent à la haute disponibilité. Définir le terme "Haute disponibilité" et des techniques de haute disponibilité en les décrivant brièvement.

#### **Question 10:**

Expliquer en quoi consiste une attaque par déni de services (DOS).

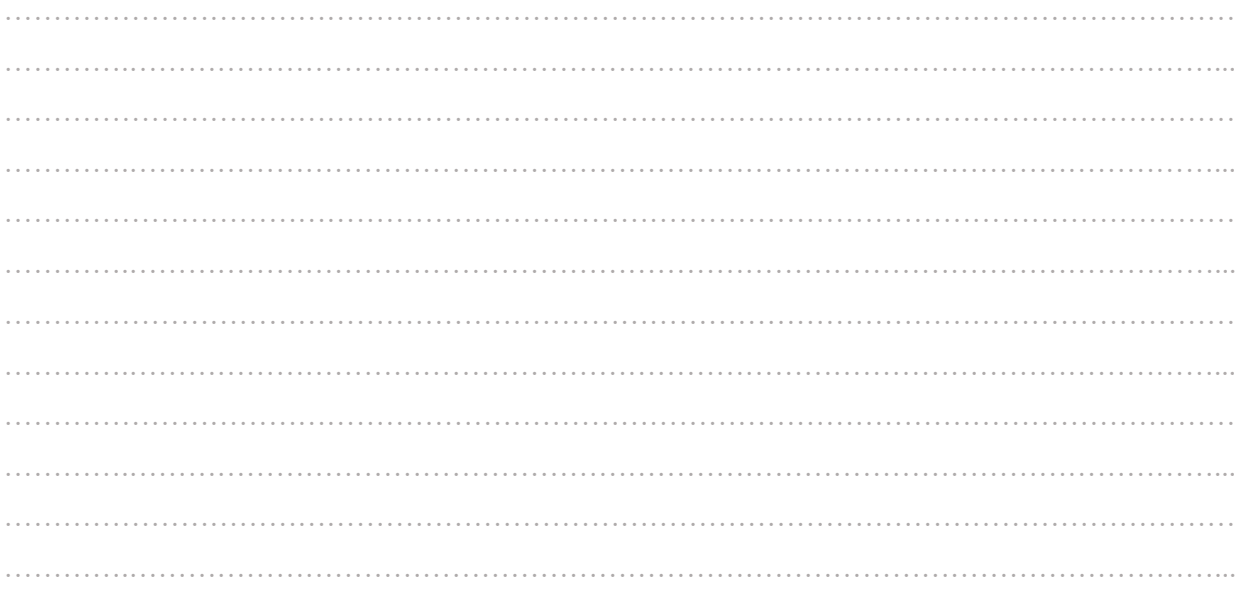

## **Question 11:**

Qu'appelle-t-on le « BYOD » ? Avantages, inconvénients ? Quelques éléments de solutions pour une intégration réussie en environnement professionnel ?

## Question 12:

Expliquez brièvement les principes de la virtualisation de serveurs, avantages et contraintes. Dans un contexte de virtualisation, quel est l'intérêt des « snapshots » ?

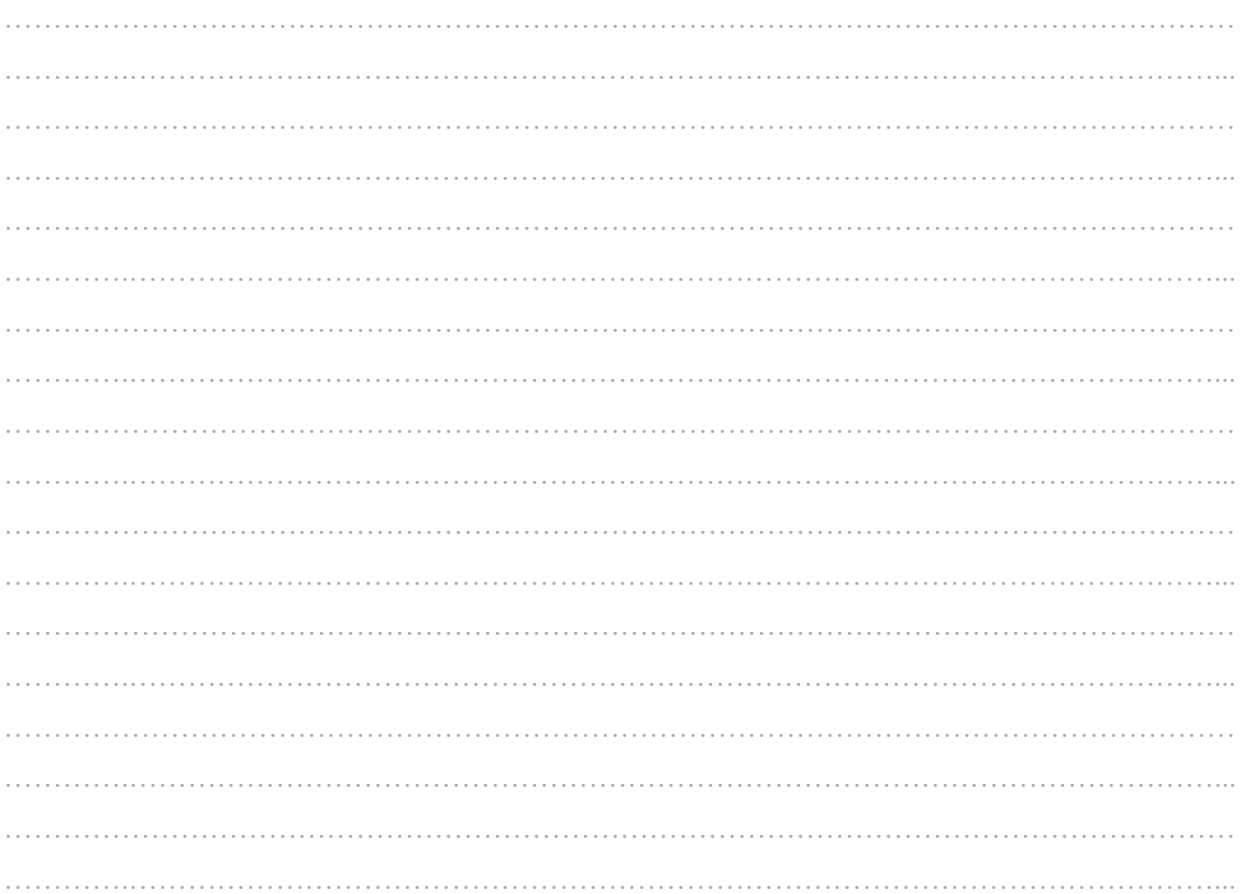

#### **Ouestion 13:**

Quels sont les différents types de fibre optique que vous connaissez ? Qualifiez-les par leurs spécificités.

. . . . . . . . . . . . . . . . .

#### **Question 14:**

Résolution d'incident :

Un utilisateur a ouvert un ticket concernant sa messagerie en indiquant qu'au lancement de Thunderbird, il a perdu tous ses messages. La relève de son courrier est configurée avec l'utilisation du protocole IMAP.

Quels tests allez-vous faire ou demander à l'utilisateur d'effectuer ?

Indiquer ce qui changerait dans le cas où le protocole utilisé pour la relève de son courrier serait POP.

# Question 15:

Protocoles réseaux

Décrire brièvement le fonctionnement du protocole SNMP et sa finalité.

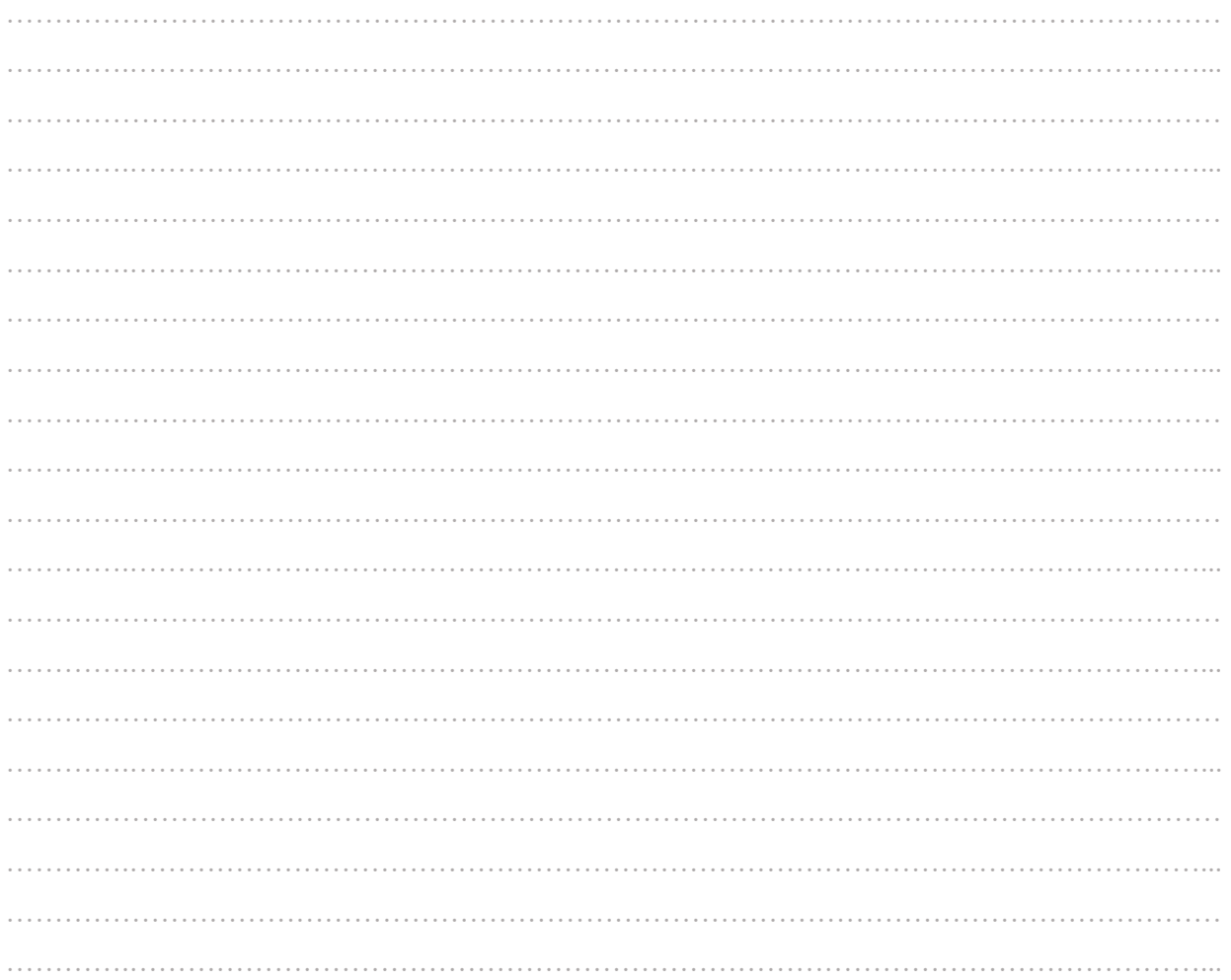

## Section  $2 - 150$  points - (5 questions - 30 points par question)

Il sera tenu compte dans la notation de l'orthographe, de la présentation et de la qualité de la rédaction.

# **Question 1:**

Définissez ce qu'est une « forme normale » de BD et expliquez-en brièvement l'intérêt.

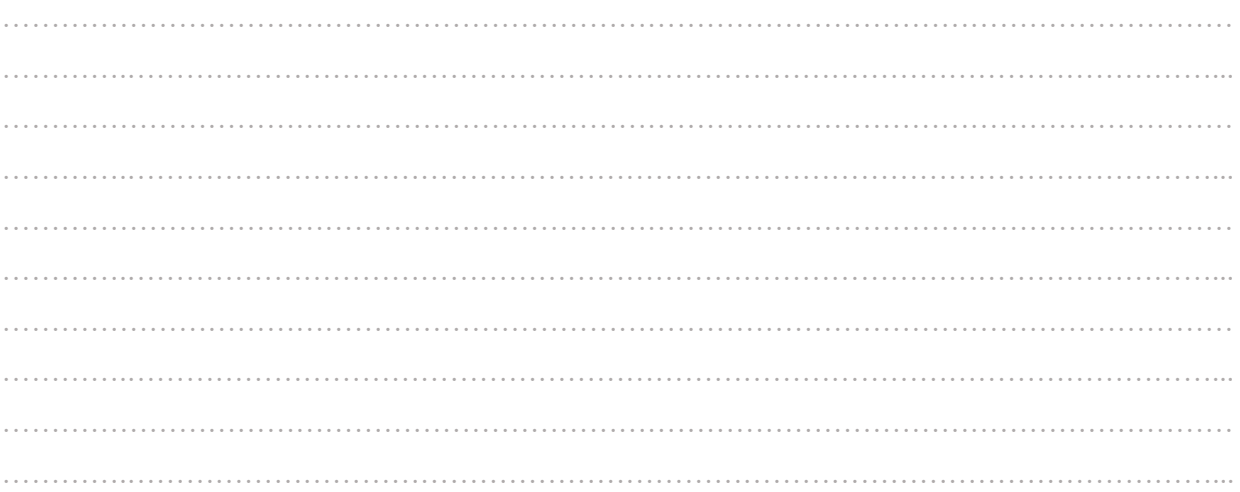

## **Question 2:**

Comment définiriez-vous le mouvement « DevOps » et ses finalités ? Citez un environnement en lien.

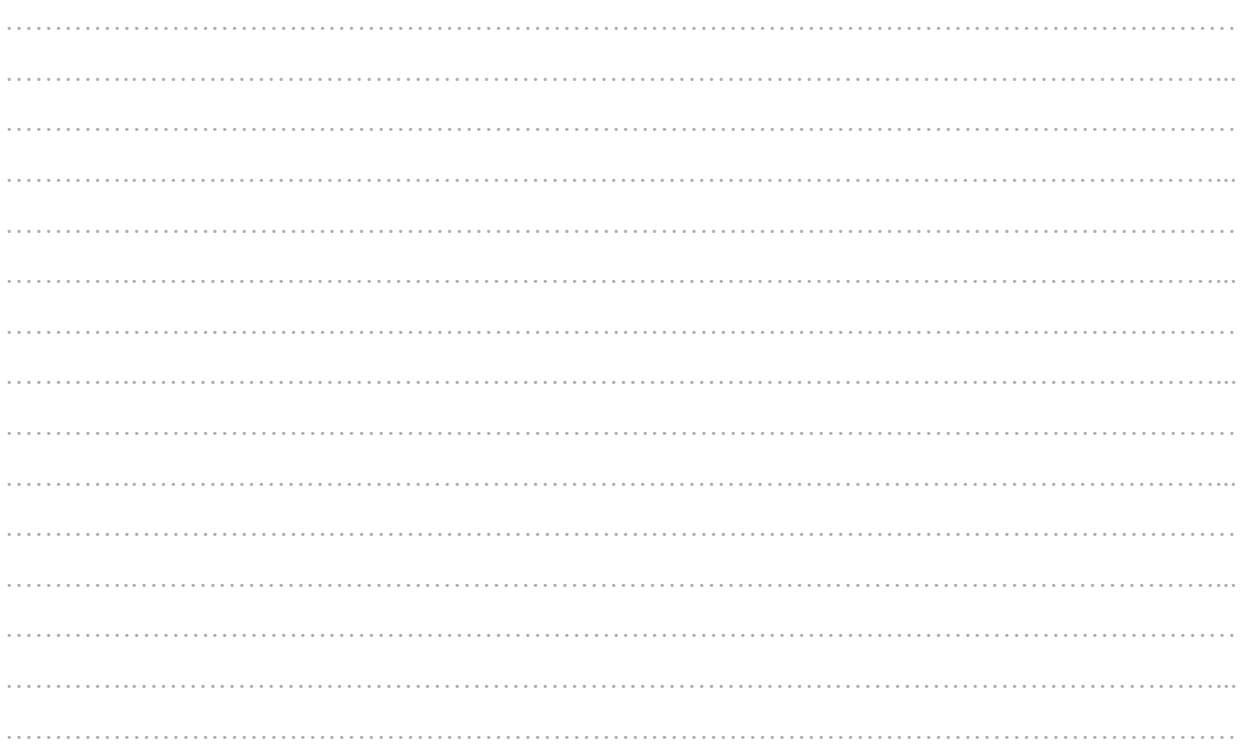

## Question 3:

Définissez les 10 termes suivants du domaine Bases de Données : clé primaire, clé étrangère, attribut, index, relation, tuple, doublon, jointure, base de données NoSQL, procédure stockée.

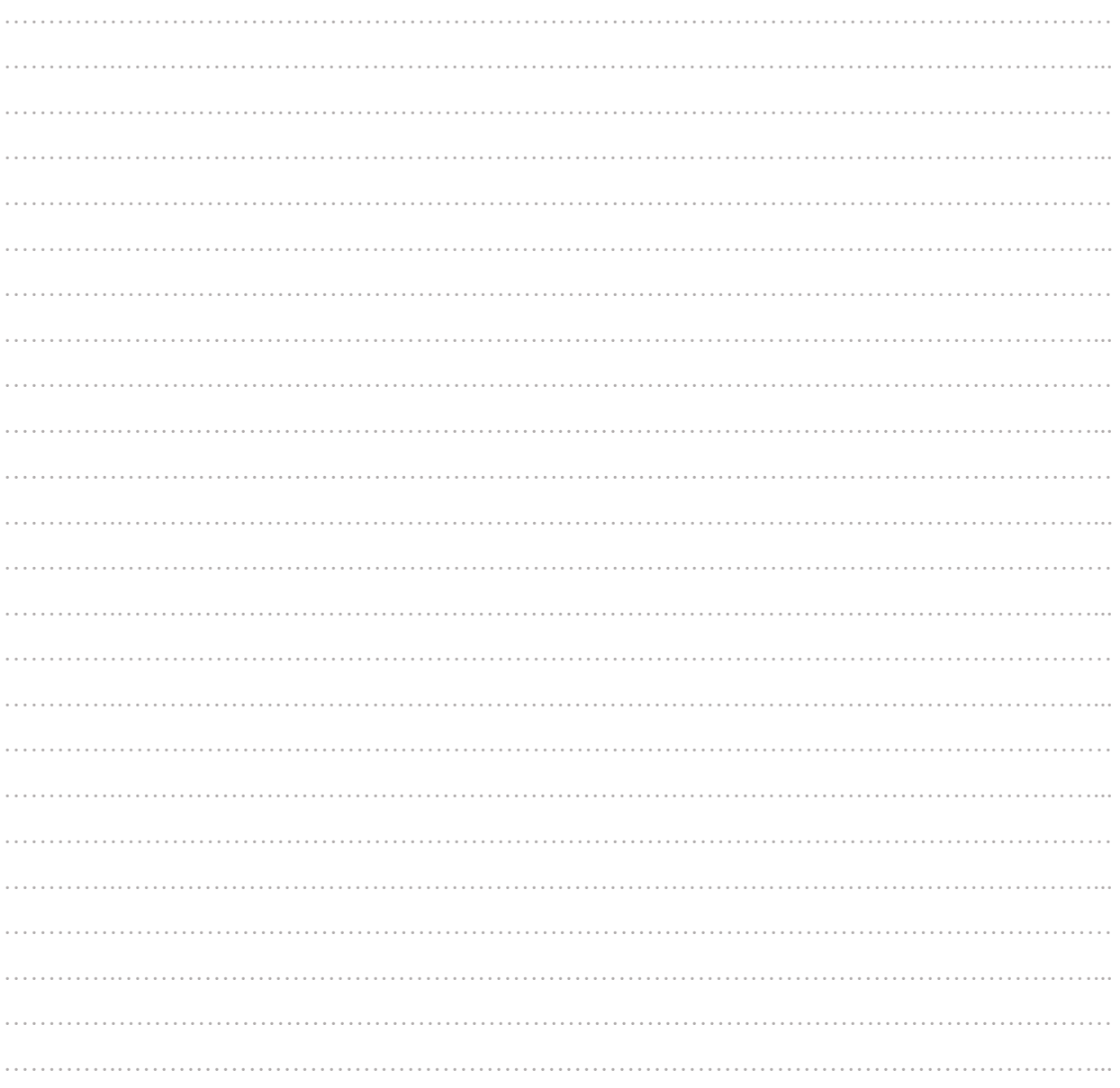

## **Question 4:**

Décrivez les principales actions réalisées par le script ci-dessous. Donnez un exemple d'utilisation possible.

/bin/date rm-f/data/users/ZIP/\*.zip for SRC in DEP1 DEP2 DEP3 DEP3  ${\rm do}$ zip ./ZIP/CSV-\$SRC.zip \$SRC\*.csv done RepDist=/home/btp08/DATA RepLocal=/data/users/ZIP scp-rp \$RepLocal bpt08@srv.univ-lyon.fr:\$RepDist

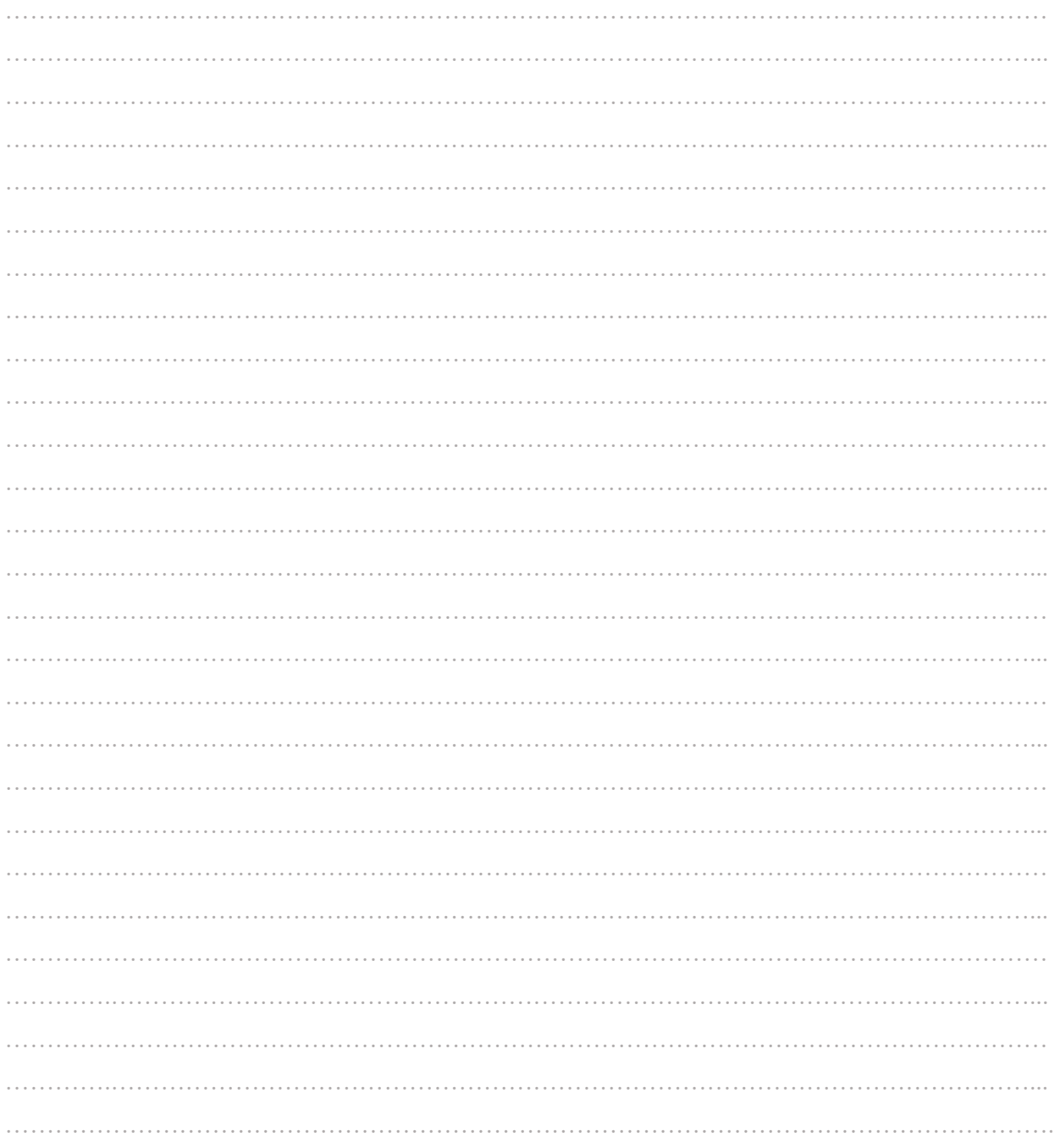

## **Question 5:**

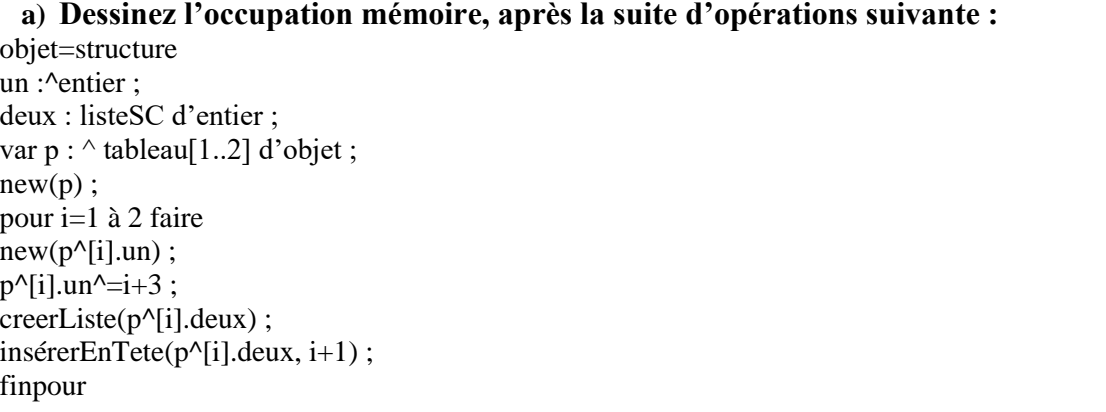

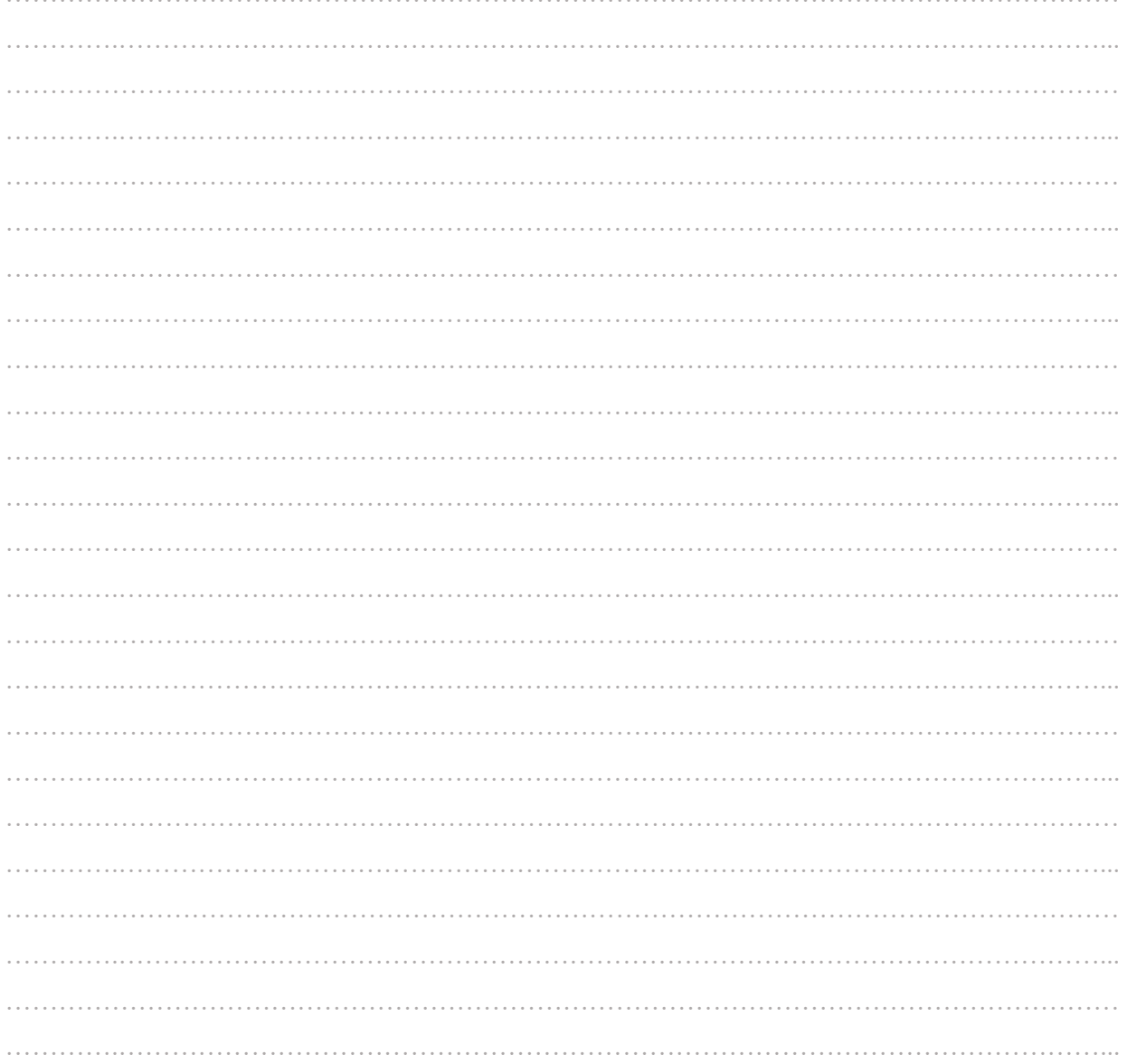

## Question 5 :

b) Dans ce contexte, peut-on écrire :

var I: entier ; I=p^[2]^

## Pourquoi?

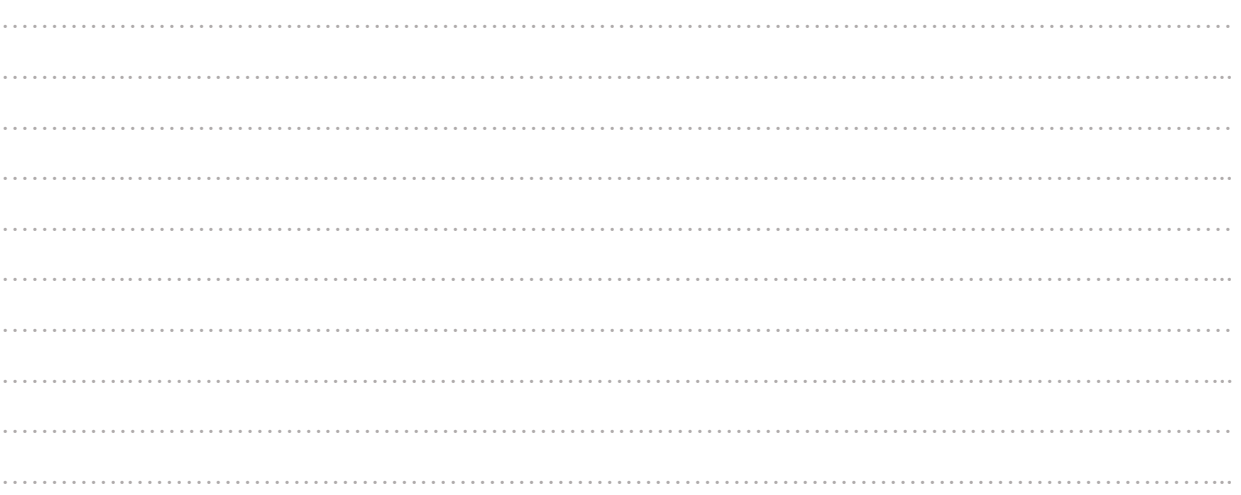

## *Section 3 – 100 points – (5 questions – 20 points par question)*

*Il sera tenu compte dans la notation de l'orthographe, de la présentation et de la qualité de la rédaction.* 

#### **Question 1 :**

Ci-dessous l'extrait d'un article de presse récent en anglais :

- a) Que signifie l'acronyme ISP ?
- b) Qu'apporte le DNS over TLS par rapport au DNS « normal » ?
- c) Qu'est-ce qu'un « resolver » ?
- d) Synthétisez en deux phrases maximum et en anglais le paragraphe en gras.

**WWDC** Apple this year will boldly go where its peers have gone before by implementing support for encrypted DNS in iOS and macOS.

"Starting this year, Apple platforms natively support encrypted DNS," said Tommy Pauly, internet technologies engineer, in a [video presentation](https://developer.apple.com/videos/play/wwdc2020/10047/) for Apple's 2020 Worldwide Developer Conference, virtualized this year by necessity.

More specifically, macOS 11, iOS 14, and Mac Catalyst framework 14 (for Mac version of iPad apps) will support DNS-over-TLS (DoT) and DNS-over-HTTPS (DoH). These Apple operating system updates are scheduled for release later this year, likely in September or October.

**When you visit a website with a browser, or connect to a service via an app, the software will, typically, in the background send domain-name system (DNS) queries to DNS servers, such as ones provided by your ISP, to translate domain names, like theregister.com, into network IP addresses the programs can use. These queries are typically sent unencrypted, meaning eavesdroppers on the network path can snoop on the names of sites and services you're using, and modify the query results to redirect you to malicious websites.**

**Encrypted DNS, as its name suggests, encrypts those queries to shield them from snoops and meddlers.**

DoT started taking shape [in 2014.](https://datatracker.ietf.org/doc/rfc7858/) A proposal to establish DoH as a standard was [drafted](https://datatracker.ietf.org/doc/rfc8484/) in 2017. And a year later, a research paper presented at a Usenix conference underscored the need for better security when it [reported](https://www.theregister.com/2018/08/20/dns_interception/) that about 8.5 per cent of DNS queries were intercepted by service providers.

Around that time, with standards in place, internet companies got serious about encrypting DNS queries, and people had arguments about how [DoH disempowers network administrators](https://www.theregister.com/2018/10/23/paul_vixie_slaps_doh_as_dns_privacy_feature_becomes_a_standard/) and [let people flout filters](https://www.theregister.com/2019/07/10/ispa_clears_mozilla/) put in place to protect them from smut and illegal content.

Cloudflare began supporting DNS-over-TLS and DNS-over-HTTPS queries in 2018 with the launch of its [1.1.1.1](https://www.theregister.com/2018/04/03/cloudflare_dns_privacy/)  [DNS service.](https://www.theregister.com/2018/04/03/cloudflare_dns_privacy/) Mozill[a began rolling out](https://www.theregister.com/2019/09/09/mozilla_firefox_dns/) DoH support last year.

Google began testing DoH last year and just implemented it [in Chrome 83](https://www.theregister.com/2020/05/20/google_chrome_83/) recently. Microsoft [talked about secure](https://www.theregister.com/2019/11/19/microsoft_joins_doh/)  [DNS](https://www.theregister.com/2019/11/19/microsoft_joins_doh/) last year and is no[w testing it for Windows.](https://techcommunity.microsoft.com/t5/networking-blog/windows-insiders-can-now-test-dns-over-https/ba-p/1381282) Even Comcast [joined](https://www.theregister.com/2020/06/26/firefox_comcast_dns_https/) the party this week with Firefox.

…

(The Register / Sat 27 jun 2020)

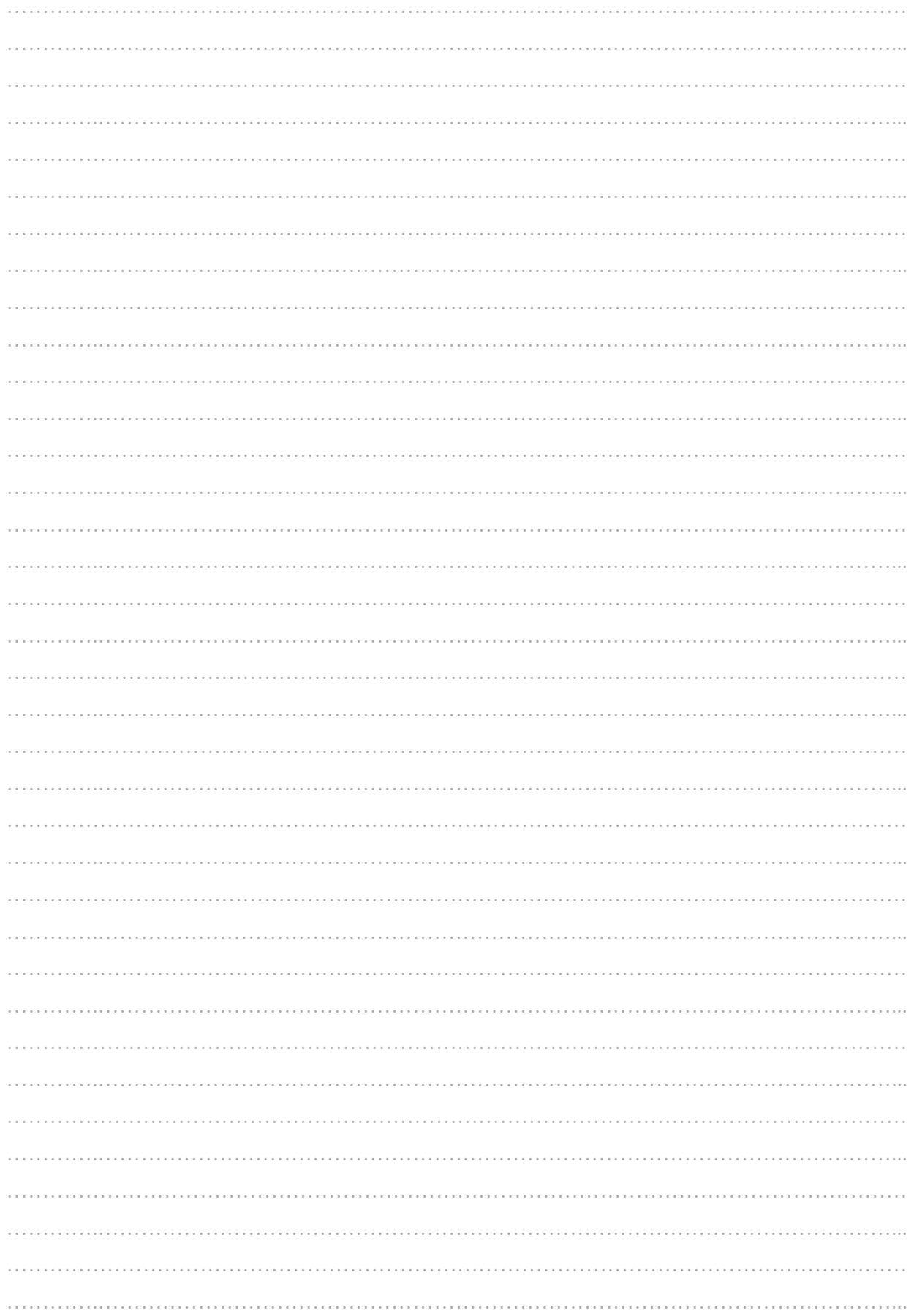

#### **Question 2** : (3 sous-questions – 5points/5points/10points)

a) Quelle est la signification de l'acronyme ITIL ?

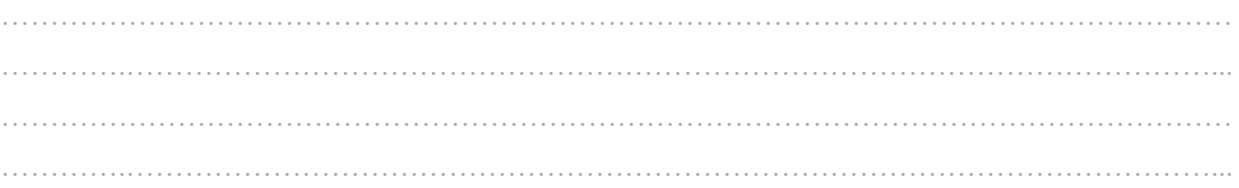

b) Barrez parmi les processus suivants celui qui ne fait pas partie du référentiel ITIL ?

- La gestion des changements
- La gestion des configurations
- La gestion des mises en production
- La gestion des problèmes
- La gestion des compétences
- La gestion des incidents
- c) Le référentiel ITIL intègre la notion d'amélioration continue des services délivrés. Citez un service d'exploitation et les indicateurs que vous retiendriez pour en objectiver la démarche d'amélioration continue en cours.

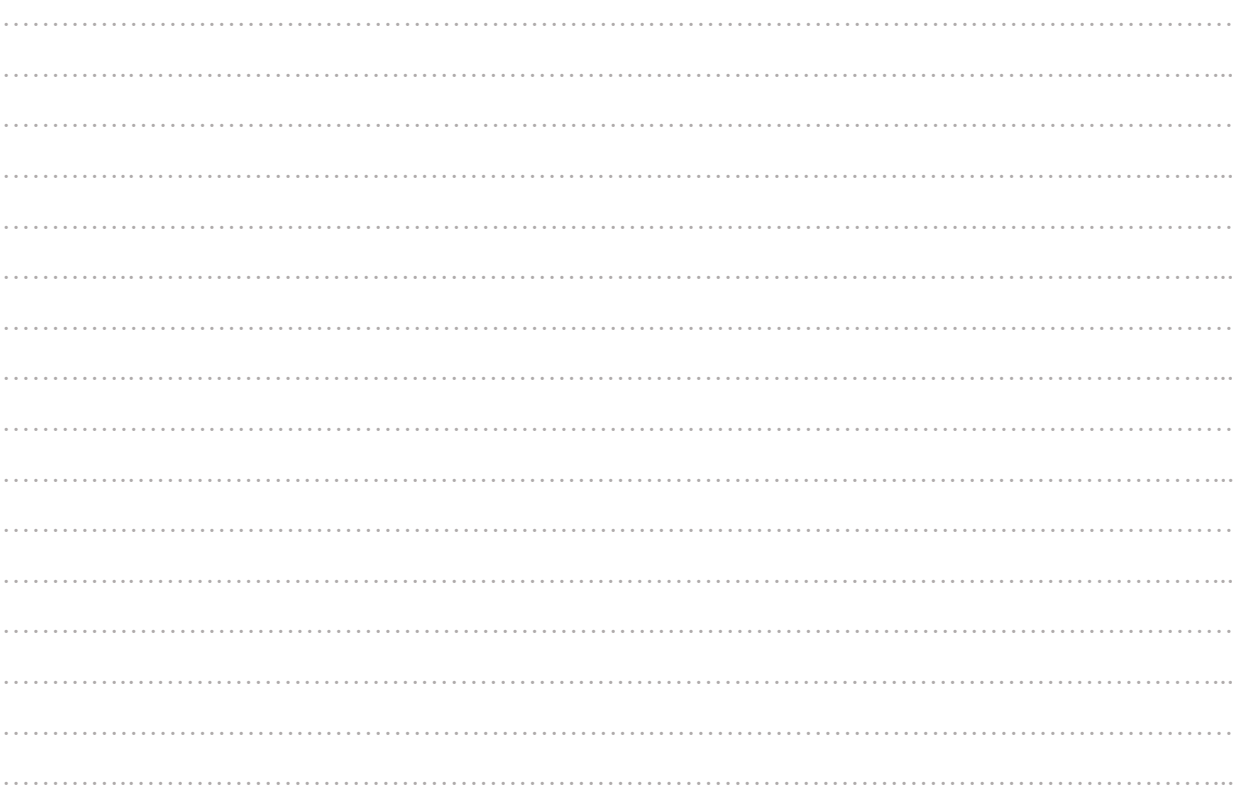

#### Question 3:

## a) Quelle est la signification de l'acronyme CERT?

. . . . . . . . . . . . .

## **b**) Quel est son rôle ?

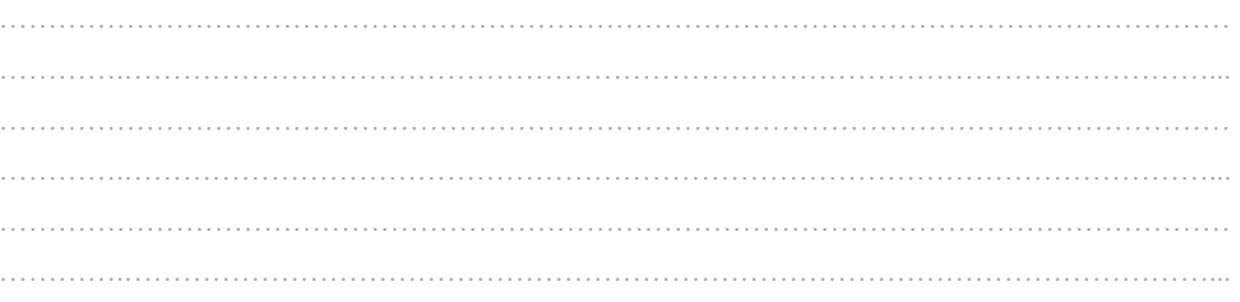

# Question 4:

## Quel est le rôle du RGPD et quelles sont les missions d'un DPD ?

## Question 5:

- Qu'est-ce qu'un « cookie » ? a.
- b. Où sont-ils sauvegardés ?
- Comment peut-on les supprimer ?  $c.$
- d. Comment éviter leur conservation ?